#### **ПРИЛОЖЕНИЕ А**

### **ФОНД ОЦЕНОЧНЫХ МАТЕРИАЛОВ ДЛЯ ПРОМЕЖУТОЧНОЙ АТТЕСТАЦИИ ПО ДИСЦИПЛИНЕ «Технология производства наземных транспортно-технологических средств»**

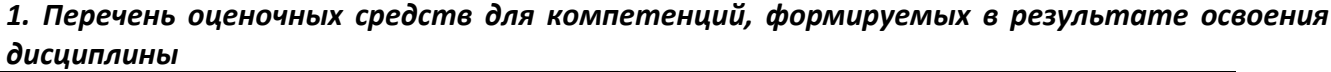

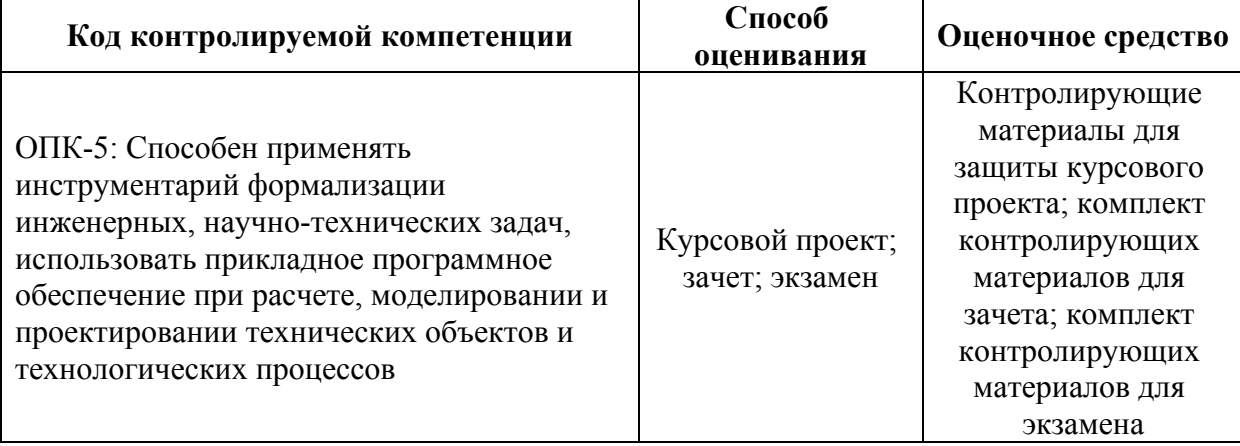

### *2. Описание показателей и критериев оценивания компетенций, описание шкал оценивания*

Оцениваемые компетенции представлены в разделе «Перечень планируемых результатов обучения по дисциплине, соотнесенных с индикаторами достижения компетенций » рабочей программы дисциплины «Технология производства наземных транспортнотехнологических средств».

При оценивании сформированности компетенций по дисциплине «Технология производства наземных транспортно-технологических средств» используется 100-балльная шкала.

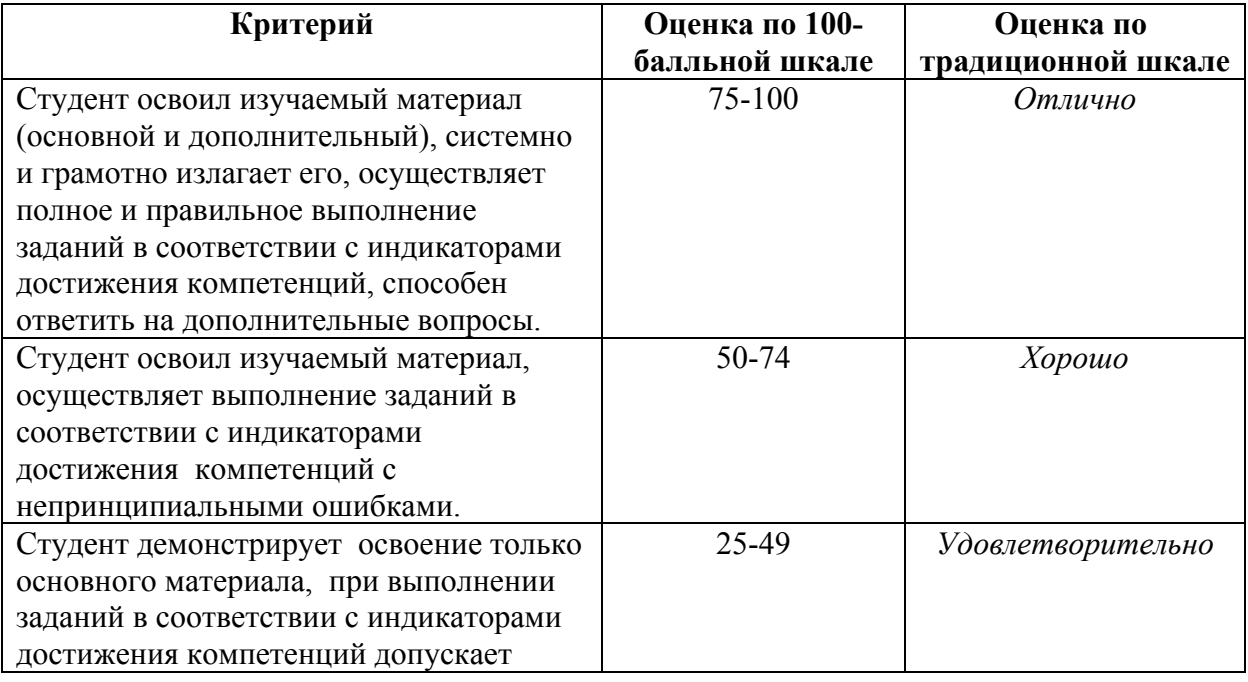

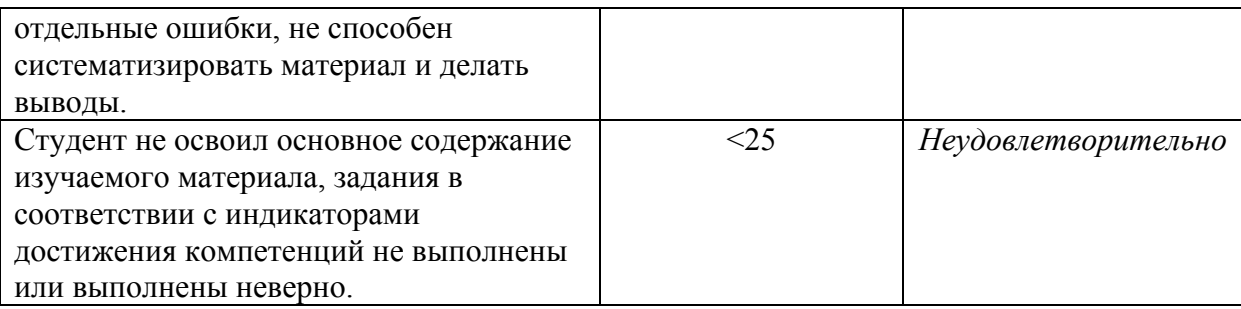

### *3. Типовые контрольные задания или иные материалы, необходимые для оценки уровня достижения компетенций в соответствии с индикаторами*

*1.Формализуйте инженерную и научно-техническую задачу: отобразите на схеме сборки узла последовательность соединения деталей и сборочных единиц, входящих в узел.*

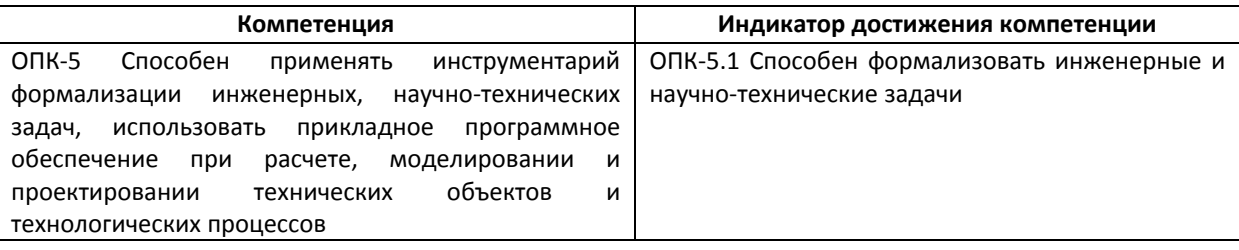

1 Формализуйте инженерную и научно-техническую задачу: отобразите на схеме сборки узла последовательность соединения деталей и сборочных единиц, входящих в узел.

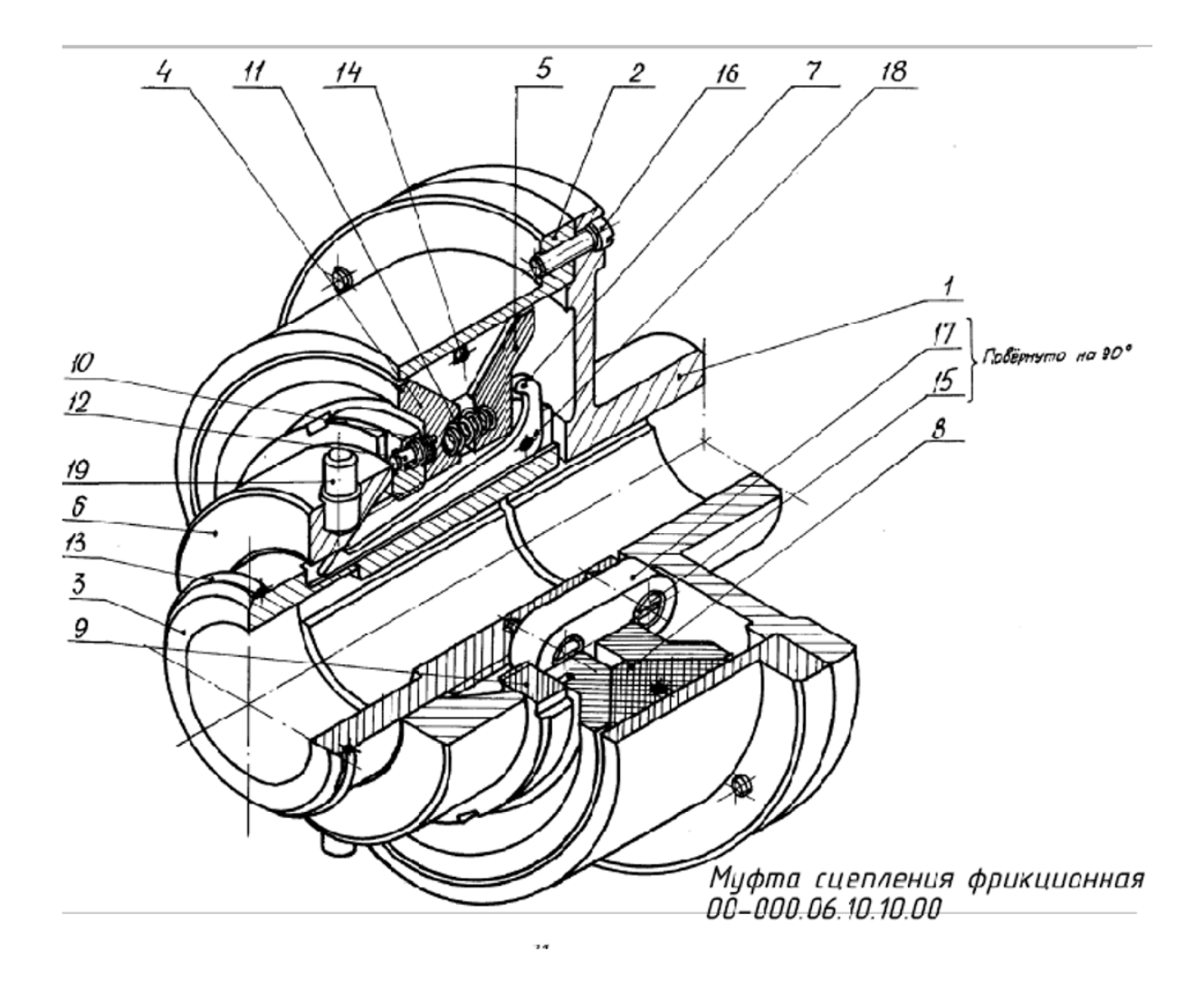

# Муфта сцепления фрикционная 00-000.06.10.10.00

Муфта предназначена для передачи крутящего момента, а также для включения и выключения механизма при постоянно работающем двигателе.

В муфту входят следующие стандартные изделия и детали без чертежей:

поз. 13 – кольцо запорное Ф 125 из проволоки 6,0-II ГОСТ 9389-75 (1 шт.);

поз. 14 – кольцо запорное Ф 278 из проволоки 8,0-II ГОСТ 9389-75 (1 шт.);

поз. 15 - винт ВМ12-8q × 25.56.019 ГОСТ 1491-80 (2 шт.);

- поз. 16 винт ВМ12-8q × 40.56.019 ГОСТ 1491-80 (6 шт.);
- поз. 17 шпонка 40 × 22 × 100 ГОСТ 24069–97 (1 шт.);
- поз. 18 штифт 8т6 × 70 ГОСТ 3128-70 (3 шт.);
- поз. 19 опора 7034-0290 ГОСТ 13440-68 (2 шт.);

В ступицу 3 винтами 15 крепят направляющую шпонку 17 и надевают неподвижный диск 4 до упора в торец заранее навинченной гайки 9. В глихие отверстия Ф20 диска устанавливают три пружины 11 и насаживают на ступицу нажимной диск 5. В пазы ступицы шириной 6 мм укладывают рычаги 7 и скрепляют штифтами 18. Секторы колодки 8 укладываются между конусами дисков и стягиваются запорным кольцом 14. Регулируя гайкой 9 положение диска 4, добиваются зазора в 1…2 мм между секторами колодки и обоймой 2. Фиксатор 12, утопленный под действием пружины 10 в одно из отверстий Ф6 диска 4, предотвращает случайное свинчивание гайки. На другой конец ступицы насаживают втулку включения 6 с запрессованными опорами 19 и надевают кольцо 13, которое ограничивает поступательное перемещение втулки величиной 40 мм. Крышка 1 крепится винтами 16 к обойме 2, насаживается на вал двигателя и соединяется с ним шпонкой (не показана). Ступица 3 в сборе крепится другой шпонкой (не показана) на приводном валу механизма. Работа муфты

Включение муфты осуществляется рычагом управления через тяги и поводок (не показаны), соединенный с опорами 19. При этом втулка 6 перемещается по ступице 3, нажимает на рычаги 7 и утапливает их. Рычаги, поворачиваясь, цпираются в торец нажимного диска 5 и приближают его к дискц 4, сжимая пружины 11. Секторы колодки 8 плотно прижимаются к внутренней поверхности обоймы 2. Вследствие сухого трения секторов колодки о поверхности обоймы и дисков, вращение от вала двигателя передается приводноми механизми через диски и стипици.

При выключении муфты втулка 6 освобождает рычаги 7. Пружины 11 раздвигаот диски. Секторы колодки стягиваются кольцом 14 к оси. Между ними и вращающейся обоймой 2 появляется зазор 1…2 мм, поэтому ступица 3 в сборе и приводной вал механизма останавливаются.

Все фаски для внутренней метрической резьбы выполнены по ГОСТ 10549-80 и на чертежах деталей не указаны.

2. Формализуйте инженерную и научно-техническую задачу: отобразите размерную цепь на обеспечение размера сборочной единицы.

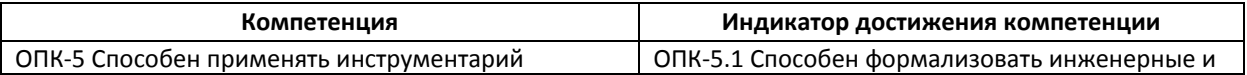

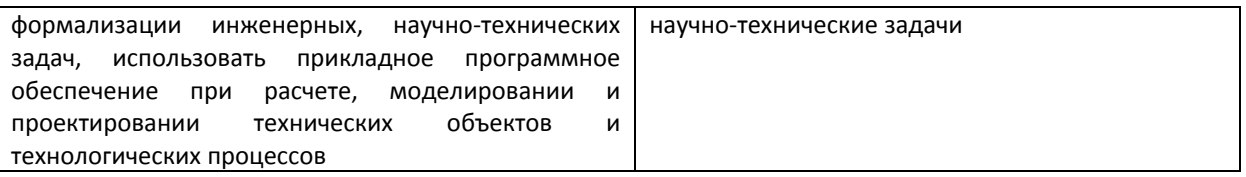

Формализуйте инженерную и научно-техническую задачу: отобразите размерную цепь на обеспечение размера 220 мм клапана.

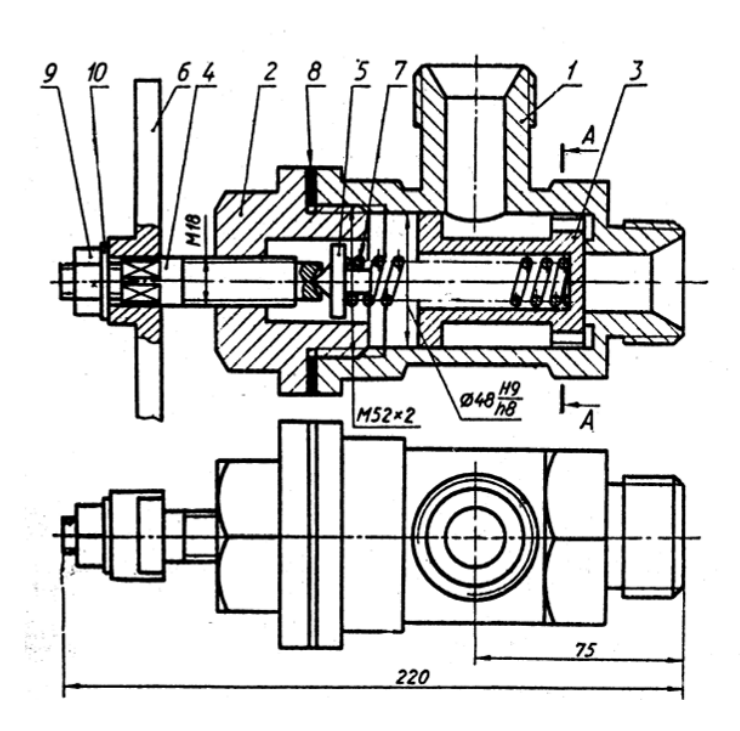

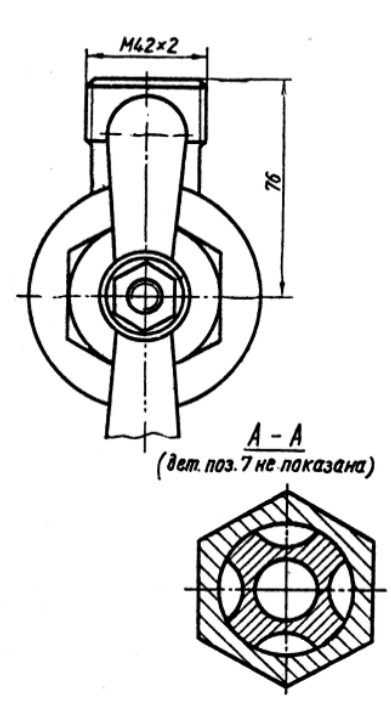

*3.Используя прикладное программное и средство автоматизированного проектирования MathCAD решите следующую инженерную задачу: рассчитайте погрешность закрепления заготовки.*

![](_page_4_Picture_185.jpeg)

2. Используя прикладное программное и средство автоматизированного проектирования MatcCAD решите следующую инженерную задачу (ОПК  $5.2$ ).

В заготовке рычага растачиваются два отверстия d на расстоянии L друг от друга. Стальная штампованная заготовка рычага устанавливается в станочное приспособление по плоской поверхности и по цилиндрическим головкам. Левая призма с углом α неподвижна, а правая с тем же или с любым другим углом при вершине совершает продольное перемещение для центрирования и закрепления заготовки.

Смещение заготовки под действием зажимных усилий определить по формуле:

![](_page_5_Figure_3.jpeg)

Твердость заготовки НВ=229, сила зажима в кг на 1 см длины образующей P=10 кг см, коэффициент неравномерности силы зажима R-1,2. Шероховатость Rz=320 мкм. Размеры: D=50 мм, d=35 мм, L=70 мм, l=15 мм,  $\alpha$ =90<sup>0</sup>. Допуски:  $\delta D$ =150 мкм,  $\delta d$ =70 мкм,  $\delta L$ =40 мкм, L=200 мкм,  $\omega$ =100 мкм.

Примените основные закономерности процессов изготовления данной схемы машиностроительного изделия для анализа обработки заготовки:

- составьте теоретическую схему базирования по ГОСТ 21495-76;

- составьте схему обработки с обозначение опор и зажимов по ГОСТ 31107-81;

- установите, возникает ли погрешность базирования при принятой схеме базирования для положения отверстия относительно цилиндрической поверхности головки рычага;

- если да, то определите погрешность базирования;

- по условиям закрепления определите погрешность закрепления;

- определите погрешность установки при принятой схеме базирования; - проанализируйте результаты расчетов, при необходимости выберите другой вариант базирования или изготовления детали.

*4.Используя прикладное программное и средство автоматизированного проектирования MathCAD решите следующую инженерную задачу: оцените точность технологической операции механической обработки заготовки.*

![](_page_6_Picture_128.jpeg)

2. Используя прикладное программное и средство автоматизированного проектирования MatcCAD решите следующую инженерную задачу (ОПК  $5.2$ ).

Была произведена обработка наружных диаметров партии из 50 заготовок на токарном станке, предварительно настроенном на размер d - $\emptyset$ 90<sup>+0,2</sup><sub>-0.2</sub>.

![](_page_7_Figure_2.jpeg)

Результаты измерений обработанных поверхностей 50 деталей представлены в таблице.

![](_page_7_Picture_91.jpeg)

Примените основные закономерности процессов изготовления машиностроительных изделий для оценки точности технологической операции.

Для этого:

- постройте гистограмму и полигон распределения размеров; - рассчитайте величину среднего квадратического отклонения, о.

*5.Используя прикладное программное и средство автоматизированного проектирования MathCAD решите следующую инженерную задачу: опередите рациональные* *режимы резания для обеспечения заданной шероховатости поверхности заготовки при обтачивании.*

![](_page_8_Picture_109.jpeg)

## 2. Используя прикладное программное и средство автоматизированного проектирования MatcCAD решите следующую инженерную задачу (ОПК  $5.2$ ).

Примените основные закономерности процессов изготовления машиностроительных изделий для обеспечения заданной шероховатости при токарной обработке резцом из стали ВК8 двух деталей из разных материалов.

$$
Rz = \frac{c \cdot S^{X_1}}{r^{Y_1} \cdot \rho_1^{Z_1}}
$$
, *MKM*,

где S-подача, мм/об; г – радиус при вершине угла в плане; мм;  $\rho_1$  – радиус округления режущей кромки резца, мкм; с,  $X_1$ ,  $Y_1$ ,  $Z_1$  – коэффициенты, зависящие от сочетания обрабатываемого и инструментального материалов, а также от геометрии инструмента. При обработке резцом из ВК8 значения коэффициентов могут быть взяты из таблицы:

![](_page_9_Picture_101.jpeg)

Другие параметры шероховатости для условий лезвийной обработке могут быть выражены через Rz по известным зависимостям.

$$
Rmax=6
$$
  $Ra$ ;  $Ra=0.21$   $Rz^{1.02}$ 

Рациональная скорость резания, при которой справедлива приведенная зависимость шероховатости Rz от S, может быть определено по формуле:

$$
V_0 = 100 \cdot \frac{c_V}{s^{x_V}}
$$

Значения  $C_v$ ,  $X_v$  при обработке резцом из ВК8, глубине резания 1 мм и заданных геометрических параметров приведены в таблице:

![](_page_9_Picture_102.jpeg)

1. Определить значения параметров шероховатости Rz, Ra, Rmax при токарной обработке резцом из ВК8 двух деталей из разных материалов. В расчетах принять  $\rho_1 = 15$ мкм и г=1 мм. Параметры шероховатости должны быть рассчитаны для каждого значения подачи.

![](_page_9_Picture_103.jpeg)

2. Определить рациональную скорость резания  $V_0$  для каждого значения подачи.

3. Построить график зависимости рациональной скорости V<sub>0</sub> от подачи S.

4. Построить график зависимостей Rz, Ra, Rmax от подачи S.

5. Назначить подачи S (из предложенных рядов), обеспечивающую шероховатость поверхности Ra 2,5 мкм двух деталей из разных материалов при наименьших затратах общественного труда. Назначить рациональную скорость резания для выбранной подачи.

*6.Используя прикладное программное и средство автоматизированного проектирования MathCAD решите следующую инженерную задачу: рассчитайте суммарную погрешность механической обработки втулки.*

![](_page_10_Picture_126.jpeg)

2. Используя прикладное программное и средство автоматизированного проектирования MathCAD решите следующую инженерную задачу (ОПК  $5.2$ ).

Заготовка втулки с прошитым отверстие закреплена в трехкулачковом патроне на разжим. Оценить возможность обеспечения заданной точности формы поверхности с установленными режимами резания. Исходные данные приведены ниже.

![](_page_11_Figure_2.jpeg)

Заготовка Материал летали - Сталь 45. Предел прочности,  $\sigma_B$  – 750 МПа. Твёрдость заготовки - 220 HB. Модуль упругости,  $E=2.10^5 H/\mu m^2$ . Инструмент Проходной резец ( $\phi = 45^{\circ}$ ). Размеры поперечного сечения державки резца - 25 мм х 25 мм. Вылет резна.  $l_P$  - 20 мм. Относительный износ -  $U_0=10$  мкм/км. Режимы резания  $t=1$  мм; S=0,3 мм/об; V=140 м/мин.

Радиальную силу резания в H рассчитать по формуле:  $P_v = 10 \cdot C \cdot t^x \cdot S^y \cdot V^n \cdot K_P$ , где  $Cp=243$ ;  $K$   $p=1,2$ ;  $x=0,9$ ;  $y=0,6$ ;  $n=-0,3$  -коэффициенты и показатели степени, зависящие от условий резания.

Погрешность из-за упругих отжатий станка в мкм рассчитать по формуле:

$$
\Delta_{y, \text{cr}} = 2P_y \left[ W_{\text{cyn}} + W_{\text{n.6}} \left( \frac{x}{l} \right)^2 \right]
$$

где  $W_{\text{cvn}}=0.04$  мкм/H,  $W_{n,6}=0.04$  мкм/H – податливости суппорта и передней бабки станка Погрешность, возникающая из-за упругих отжатий обрабатываемой заготовки в мкм рассчитать по формуле:

 $\Delta_{y,3ar}$ = 1000  $\frac{Py(l-x)^3}{3EI}$ , где I – момент инерции сечения заготовки.

$$
I = 0,05 \cdot D_{\text{3d2}}^4 \cdot \left(1 - \left(\frac{d_{\text{omg}}}{D_{\text{3d2}}}\right)^4\right) M M^4
$$

Погрешность из-за размерного износа резца в мкм определить по формуле:

$$
\Delta_u = 2 \frac{\pi d \cdot U_0}{10^6 \cdot S} \cdot x
$$

Погрешность, возникающая из-за тепловых деформаций резца в мкм рассчитать по формуле:

$$
\Delta_{m. pes} = -2 \cdot 4, 5 \frac{l_p}{F} \sigma_e (t \cdot S)^{0.75} \sqrt{V} \left( 1 - e^{-\frac{\pi d}{4000 \cdot S \cdot V} x} \right)
$$

где  $F$  – площадь поперечного сечения державки резца, мм<sup>2</sup>.

Суммарную погрешность формы детали в продольном сечении в мкм рассчитать по формуле:

$$
\Delta = \Delta_{y.cm} + \Delta_{y.3a2} + \Delta_u + \Delta_{m.pes}
$$

#### Рассчитайте суммарную погрешность обработки.

7.Используя прикладное программное и средство автоматизированного

*проектирования – библиотека «Размерные цепи» в системе Компас определите метод обеспечения точности замыкающего звена размерной цепи сборочной единицы.*

![](_page_12_Picture_360.jpeg)

2. Используя прикладное программное и средство автоматизированного проектирования – библиотека «азмерные цепи» в системе Компас определите метод обеспечения точности замыкающего 106 звена, размера  $MM$ пневмораспределителя (ОПК 5.2).

![](_page_12_Figure_3.jpeg)

![](_page_12_Figure_4.jpeg)

*8.1. Используя прикладные программы и средства автоматизированного проектирования при решении инженерных задач ВЕРТИКАЛЬ или ТехноПРО решите инженерную задачу: спроектируйте маршрутный технологический процесс механической обработки детали для условий мелкосерийного производства (ОПК – 5.2).*

*2. Формализуйте инженерную и научно техническую задачу: оформите маршрутные карты на разработанный технологический процесс механической обработки детали (ОПК – 5.1).*

![](_page_12_Picture_361.jpeg)

1. Используя прикладные программы и средства автоматизированного проектирования при решении инженерных задач ВЕРТИКАЛЬ или ТехноПРО решите инженерную задачу: спроектируйте маршрутный технологический процесс механической обработки детали для условий мелкосерийного производства, см. чертеж ниже (ОПК - 5.2).

2. Формализуйте инженерную и научно техническую задачу: оформите маршрутные карты на разработанный технологический процесс механической обработки детали, см. чертеж ниже (ОПК - 5.1).

![](_page_13_Figure_2.jpeg)

*4. Файл и/или БТЗ с полным комплектом оценочных материалов прилагается.*